From chrissh Fri Jan 18 09:48:57 1991 Subject: WINDOWS vs PC/GEOS Date: Fri Jan 18 09:45:57 1991  $>$ From chrissh Tue Jan 15 15:09:04 1991<br>To: winperf Subject: WINDOWS vs PC/GEOS<br>Date: Tue Jan 15 15:09:00 1991 DON'T BLOW THIS MAIL OFF! There are some very important observations in this mail. You will want to read it! **Machines: Compaq 386/20e 4MB**<br>
TPM 55sx 16MHz 2MB  $IM$  55sx 16MHz IBM 286AT 8MHz IMB HP LaserJet II-512K \* Retail Windows 3.1 Build 14 Himem, NO NET, NO SMARTDRIVE, NO TSRs, MS DOS 3.3 HPLJ Printer driver installed Files-30, Buffers-20 \* Retail PC/GEOS **NO Himem, NO NET, NO TSRs, MS DOS 3.3** HPLJ Printer driver installed Files-30, Buffers-30 Notes: -Percentages are relative to PC/GEOS measurement  $(\text{GEOS}-3.1)/3.1-0$ -same neg-slower pos-faster The larger the number the more extreme the difference -All times are in seconds. -Times were obtained by hand using a stopwatch -Multiple times were collected to minimize error, time reported is the mean. Tests: -System boot for GEOS is to the Professional screen -All load times are first time loads (boot system, load app)<br>-Write test was repeated to show subsequent load<br>times (with resources etc. already loaded) -Loads performed by highlighting app and executing File/Open<br>-Times are from CR to until the time the app is ready to accept input -Notepad Page Down used the Windows 3.1 Readme.txt file ¯\* WARNING \*\* -Do NOT look at the printing event and think this is a general printing comparison. Read note below! IBM AT: **IBM AT: IBM AT: IPM IPM IPM IPM IPM IPM IPM IPM IPM IPM IPM IPM IPM IPM IPM IPM IPM IPM IPM IPM IPM IPM IPM IPM IPM IPM IPM IPM IPM IPM IPM IPM I**  $\begin{array}{ccc} \n & -\n & -\n\end{array}$ Test PC/GEOS Win3.1 Smode **Comes V. Microsoft** System Boot 21.2 19.1 11% date <u>ኢየ</u> witness SUSAN ZIELIE

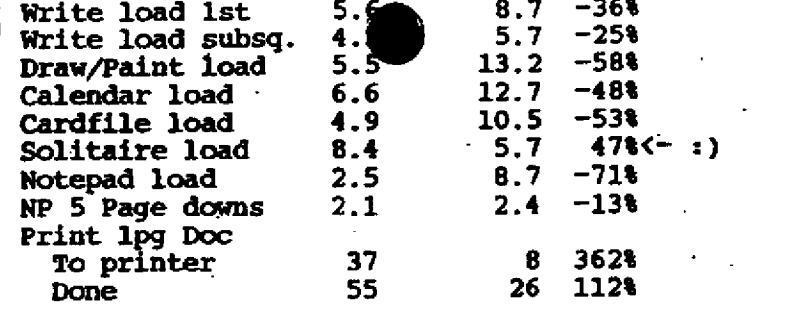

#### IBM 55sx:

÷,

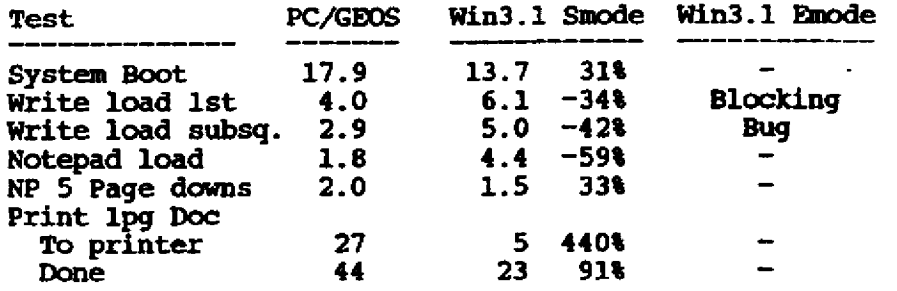

### Compaq:

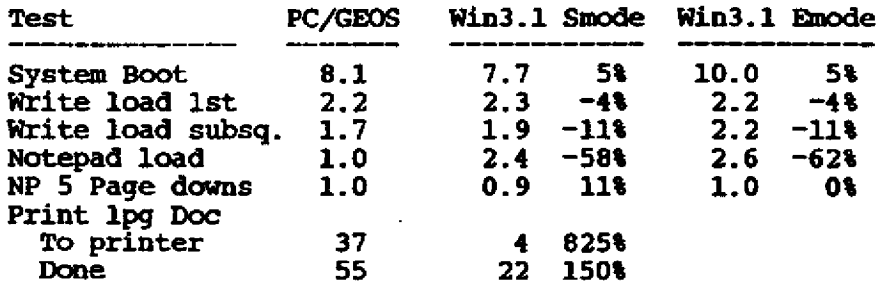

# Things to keep in mind:

These are two different OSs, so the applets are totally different exes. We are comparing apples to oranges here, but the bottom line is user perception of the product. Because the applets are the only parallel we have with GBOS, they were chosen for the comparison. The reason more tests were run on the AT was because of the relative importance of the low end hardware platform.

#### Observations:

Well, this is our first negative performance data so far. There are several things to note here.

Positive: System boot speed is consistently faster than GEOS, in addition, solitaire runs faster (quite a bit faster). The applets are going to be rewritten to gamgload all resources needed at load time. Also they will NOT load the printer driver ~ MS-PCA 2424306 until printing is requested. Both of these enhancements will increase applet load time. My gut feeling tells **me** that times will look more like the second time of the write load. This work has not been done yet. Printing will probably be a

## **CONFIDENTIAL**

bit faster due to the following that GEOS pre-builds the entire page as a bitmap.

Negative: Overall we are quite a bit slower than GEOS. Note<br>that as the machine gets faster, in general we get closer to **. This is interesting. I think this shows that** are pretty dependent on the machine, while GEOS is not (since they were designed with performance as a top priority, they don't depend on the machine much)

**MAJOR POINT: One thing that makes GEOS "appear" faster (and this** is REALLY evident on a slow machine) is the fact that they put up windows, dialogs, etc. as fast as they can. So you see the applet quicker, giving the impression that things are happening faster. We, on the other hand, grind away and leave the user with an hourglass until the very last second, and THEN put up the window. I think this is the MAIN reason for GEOS's crisp "feel"

PRINTING: Several things about printing that make this event touchy to compare. All of GEOS's fonts are outline fonts. So the only font available in GEOS Notepad is an outline Times. Windows, on the other hand only offers Courier in Notepad, which happens to be a printer font (Hence the large speed difference) Also, GEOS Notepad offers a High/Med/Low printing resolution. Default is High (which was timed) The Low resolution almost reaches the Windows speed, but it looks REALLY REALLY bad. With all of these differences, you may ask, "Why did you include it?" The reason is I felt this is very representative of what a user would experience as a first look at printing under both OS's. Bring up the readme in Notepad (I only used the first page) and print it. Later on they will get into the details of printing, but this is a first impression.

When Testing gets a build that Truetype works in, It will be interesting to run a printing test that is more closely designed to match the two systems.

As always, if you have any questioins or comments on this data or the tests that were run, let me know.

Thanks,

**MrP**

# **MS-PCA 2424307**

**CONFIDENTIAL**